$\odot$ 

**SP** 

×

**Multigrado** 

# **Complementos a los aprendizajes Superpoderes Fase 3**

**Campo formativo:**  Saberes y Pensamiento Científico

# **Nombre del proyecto:**

Exploradores y descubridores de animales, plantas y figuras en el mundo

# **Pregunta generadora:**

¿Cómo reconocemos las interacciones entre plantas y animales con el entorno y de qué manera valoramos la importancia de establecer una relación armónica con el ambiente?

Nombre del alumno (a): \_\_\_\_\_\_\_\_\_\_\_\_\_\_\_\_\_\_\_\_\_\_\_\_\_\_\_\_\_\_\_

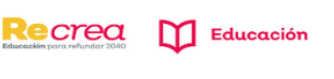

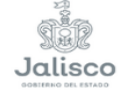

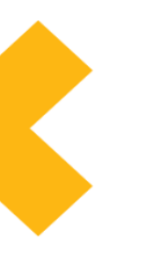

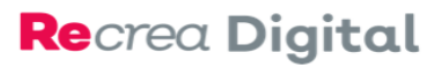

# Índice

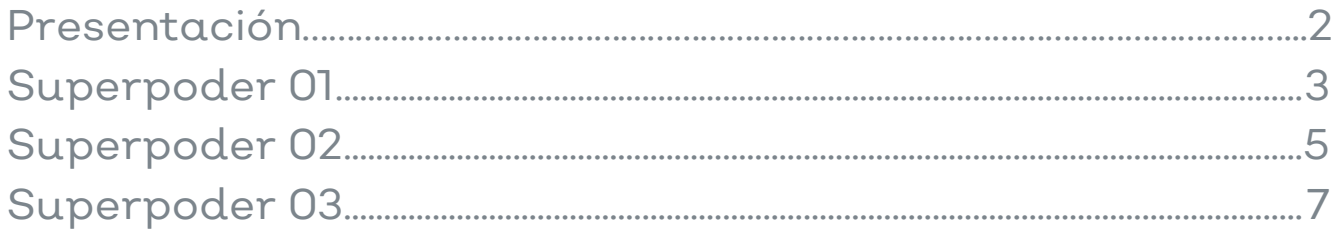

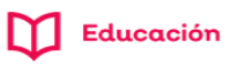

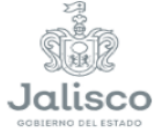

### Recrea Digital

#### **Multigrado**

# **Presentación**

Los complementos a los aprendizajes son actividades didácticas cuyo objetivo principal es que practiquemos, reforcemos, consolidemos o incrementemos algunos aprendizajes específicos correspondientes a las disciplinas que integran el campo formativo propio del proyecto integrador.

Se han diseñado especialmente para cada proyecto y respetan un enfoque adecuado a la edad, debido a ello para la fase tres de aprendizaje se denominan Superpoderes, para la fase cuatro se les llama Refuerzos y para la fase cinco se les nombra Prácticas.

Podemos decidir enriquecer los momentos de trabajo con los complementos a los aprendizajes que aparecen en la ficha didáctica instruccional y/o incorporar ejercicios, actividades u otros recursos que mejoren nuestro proceso de aprendizaje.

Este material es nuestro, saquemos el mejor provecho de él y esperemos que se convierta en el punto de partida para diseñar los propios.

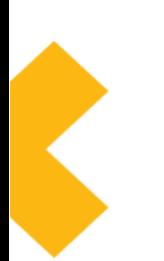

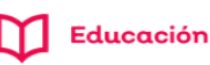

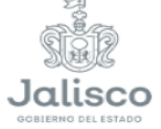

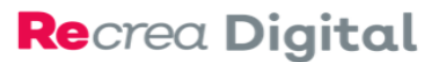

#### **Superpoder 01.**

Fecha:  $\Box$ 

Lee atentamente el siguiente recuadro de información y realiza los siguientes ejercicios.

Un eje de simetría es una línea que corta una figura exactamente por la mitad. Esto significa que, si tuvieras que doblar la forma a lo largo de la línea, ambas mitades coincidirían exactamente. Del mismo modo, si colocara un espejo a lo largo de la línea, la forma permanecería sin cambios.

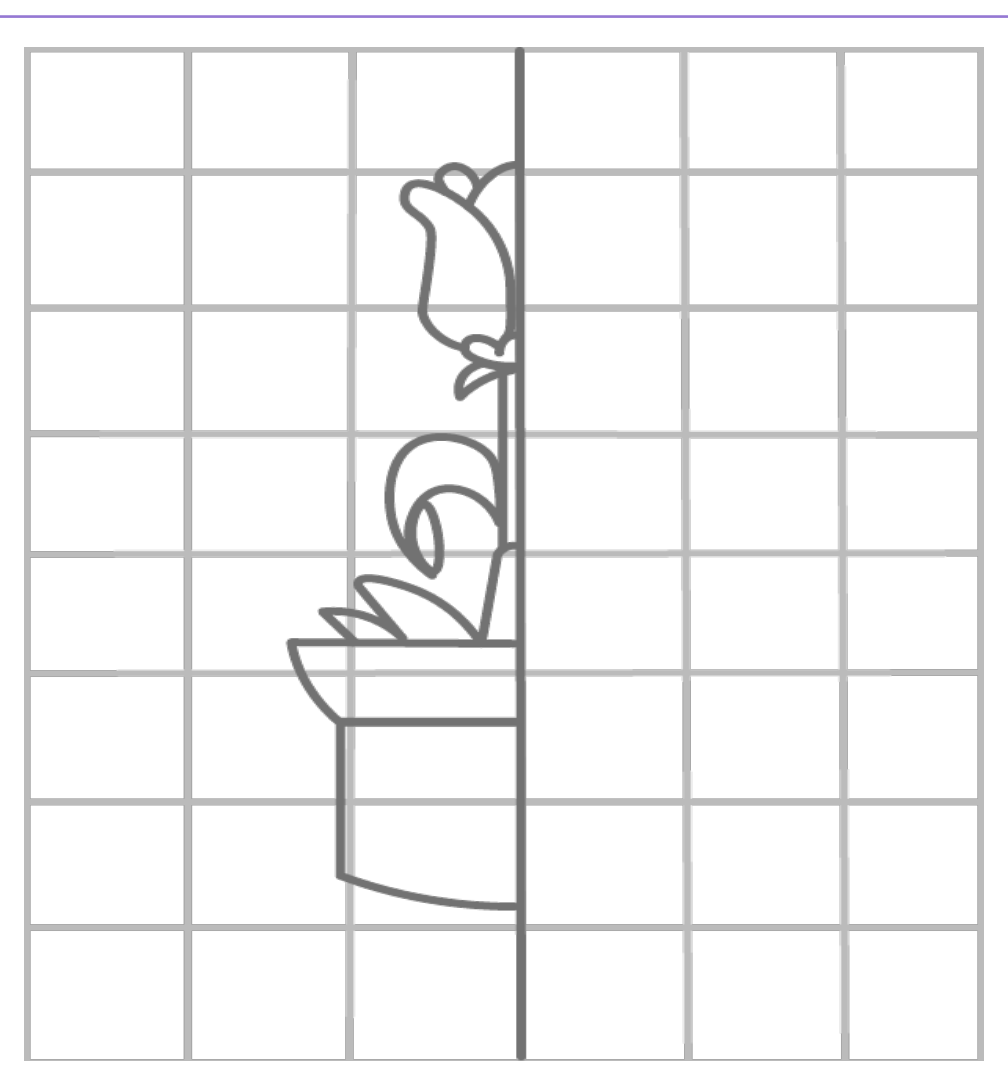

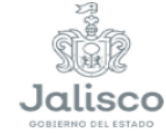

Educación

#### **Proyectos Integradores**

# Recrea Digital

# Multigrado

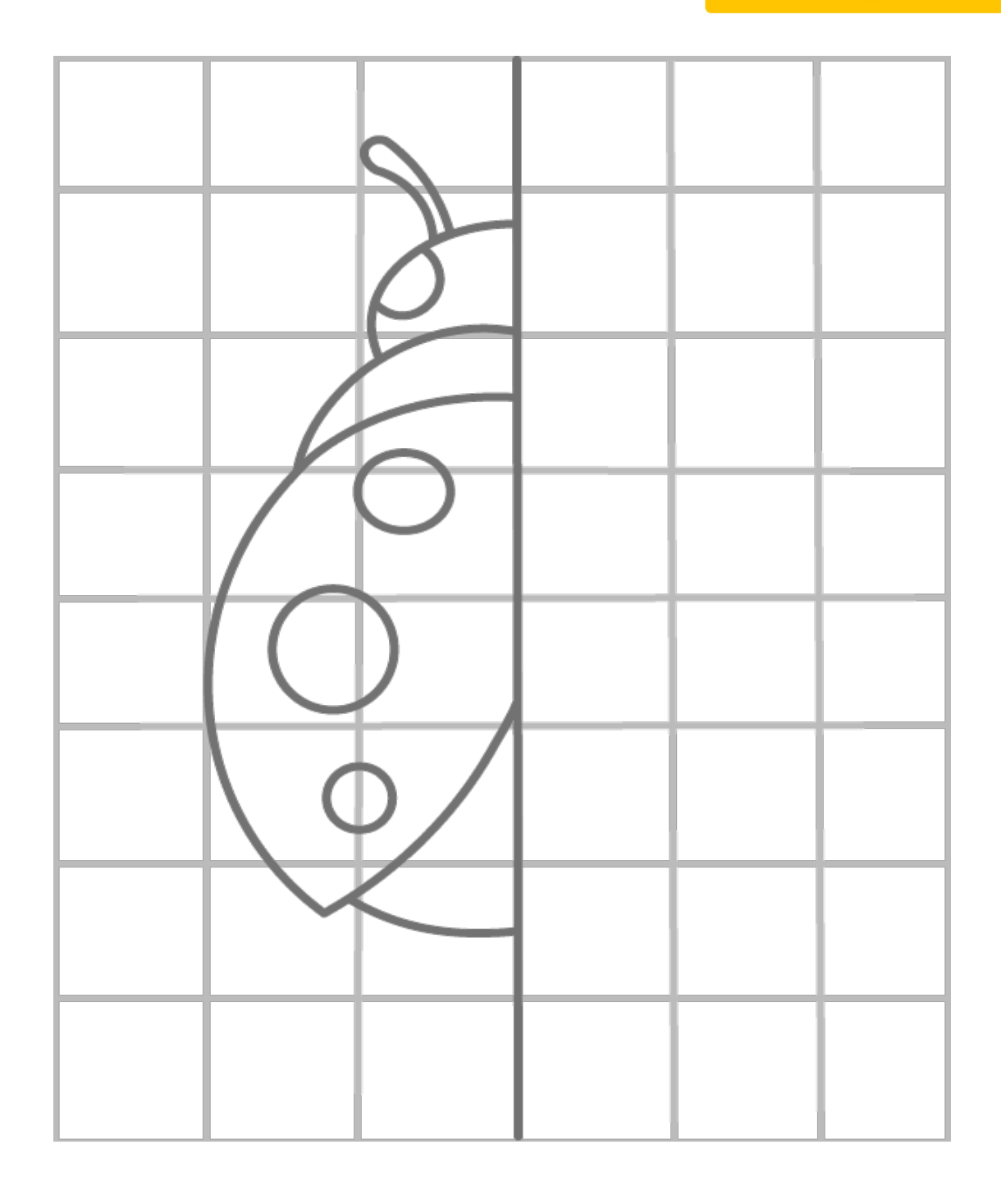

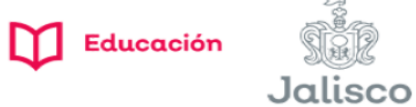

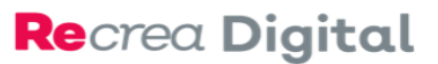

#### **Superpoder 02.**

#### Fecha:

Recortemos el recurso de la Ficha 02. Tangram y leamos con atención lo siguiente.

#### ¿Qué es el Tangram?

El juego Tangram es un juego de rompecabezas de formas geométricas, de origen chino. Se trata de un juego muy antiguo formado por siete piezas. Por este motivo, este juego chino es también llamado: "Los siete tableros de astucia". Las piezas que lo componen también se denominan "tans "

Este juego se compone de siete piezas o figuras geométricas. Las siete piezas son:

- 5 triángulos de diferentes tamaños (dos grandes, uno mediano y dos pequeños)
- 1 cuadrado
- 1 romboide

1. Reproduce las siguientes figuras con las siete piezas de tu Tangram. Después de armarlas, elige tu preferida y pégala.

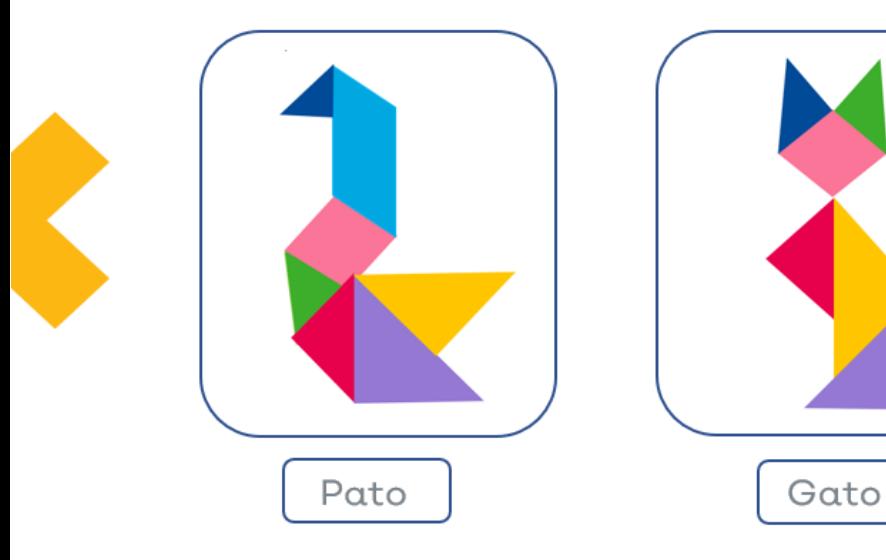

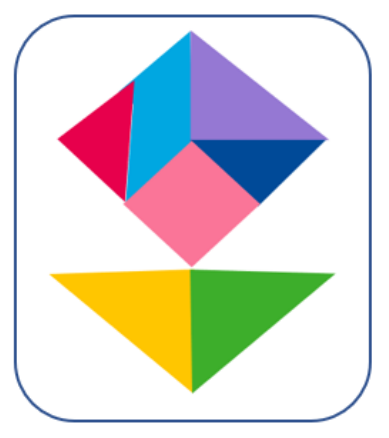

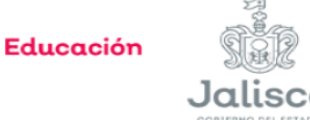

# Recrea Digital

Multigrado

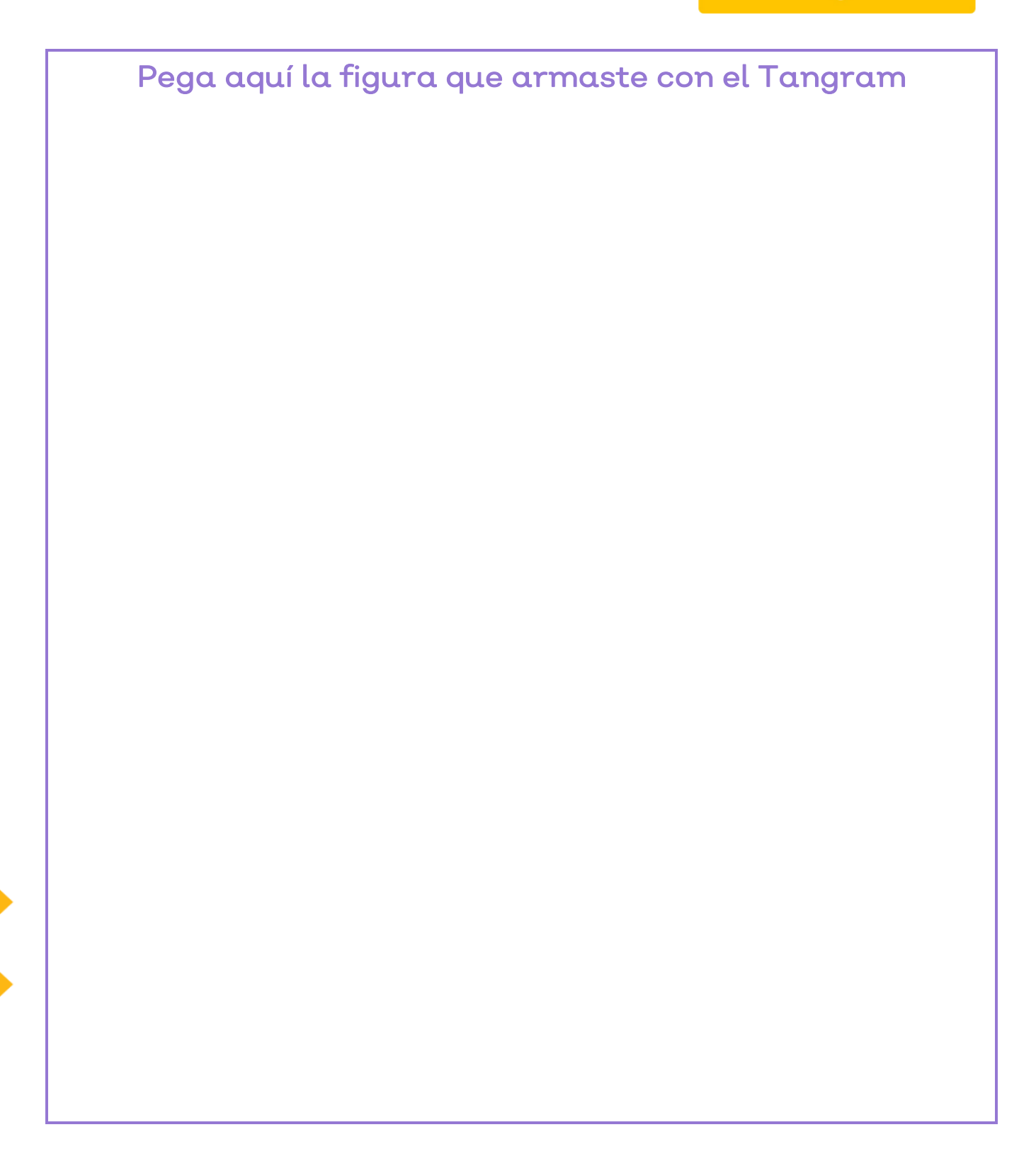

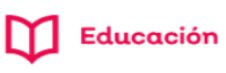

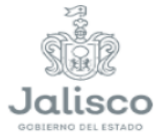

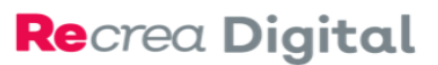

#### **Superpoder 03.**

#### Fecha:

Lee con atención y sigue las instrucciones.

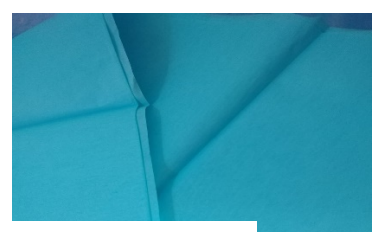

Papel de china ¼ pliego

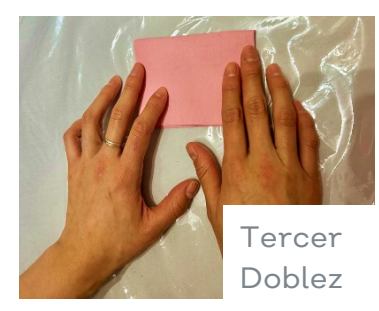

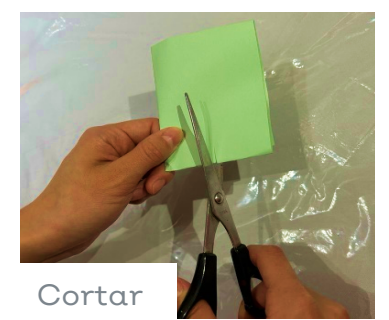

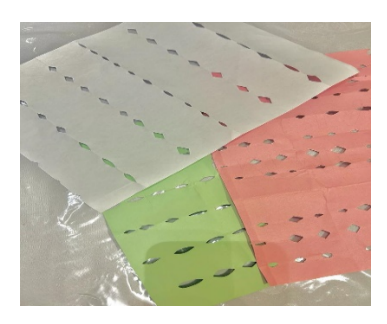

Papel Picado utilizando tijeras

Materiales:

- Tijeras, papel de China de colores
- Hilaza
- Pegamento en barra

Dobla el papel de china a la mitad; vuelve a doblar a la mitad y repite este paso hasta que tengas 2 dobleces.

Toma las tijeras y comienza a cortar diferentes formas hojas pétalos en el papel de china doblado.

Puedes cortar las figuras que tú quieras.

Desdobla el papel de china. Pégalos en la hilaza para hacer tiras.

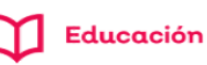

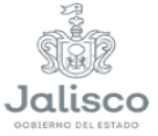